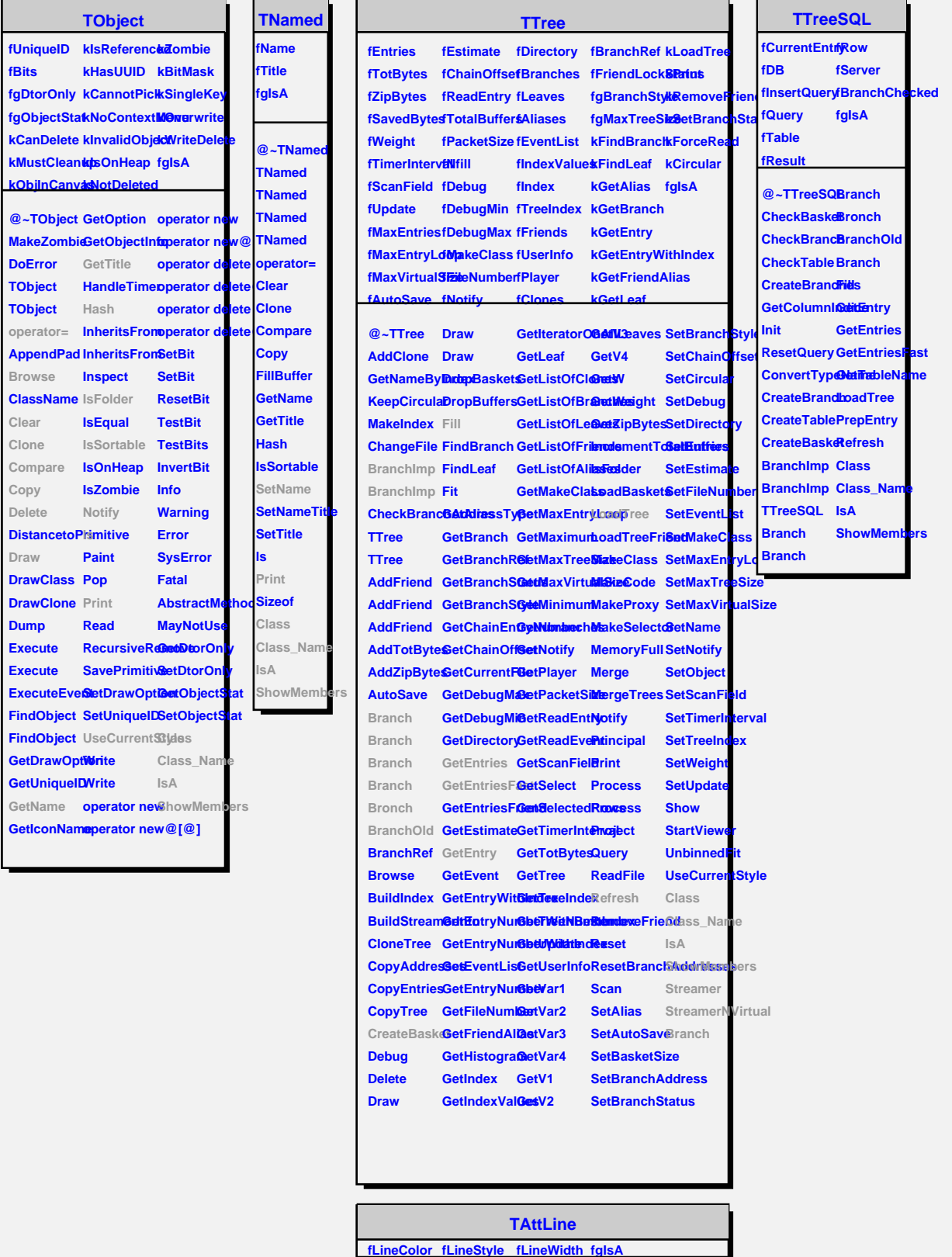

@~TAttLineGetLineColo8aveLineAttClastes StreamerNVirtual **TAttLine TAttLine Copy DistancetoLResetAttLineSetLineWidtBtreamer GetLineStyle GetLineWidth Modify SetLineAttribuass SetLineColor SetLineStyle Duas\_Name IsA ShowMembers**